# *Explore at Home*

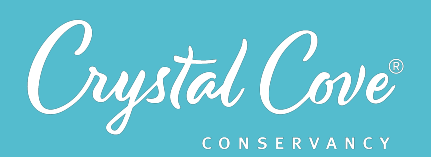

# **Making a Home Food Web**

*There are hundreds of different organisms living near you, each with its own unique relationships with the environment and organisms around it. Create your own food web to learn about the organisms near you!*

*Location:* In your home or community *Length of Time:* 30 minutes

# *What You'll Do*

During this investigation, you'll use the Seek App by iNaturalist to gather information on what the organisms near you eat and how they obtain their energy. Then, you'll use that information to create a food web in your science journal.

### *You will learn to…*

- $\bullet$  Identify species at different levels of the ecosystem in your backyard or neighborhood, including producers, herbivores, omnivores, carnivores, and decomposers.
- Build a food web that shows how energy moves between different organisms in the ecosystem near your home.

# *What You'll Need*

- *A science journal.* This can be a notebook, a notepad, a document on a tablet or phone, or even paper folded together!
- *A pen or pencil* to write with and take notes
- *The [Seek app](https://www.inaturalist.org/pages/seek_app),* downloaded onto a smartphone or tablet.

# *Directions*

- 1. Visit Crystal Cove Conservancy's website to watch Kaitlin introduce the task: *[crystalcove.org/food-webs](http://crystalcove.org/food-webs)*
- 2. Set up a blank page in your science journal and make 5 columns to record organisms you can find near you: producers, herbivores, carnivores, omnivores, and decomposers.
- 3. Explore your yard, a local park, or your neighborhood, and try to find 1-2 examples of each type of organism near you using the Seek app.
- 4. After you've found 1-2 organisms from each category, open up a new page in your science journal and draw or write the name of each species you found, along with what type or organism it is: producer, herbivore, carnivore, omnivore, or decomposer.
- 5. For each organism in your notebook, draw an arrow pointing from one organism to all the organisms it eats, until you've added all the connections in the ecosystem!

# *Questions to think about afterwards:*

- How many organisms were you able to find?
- Which were carnivores, which were herbivores, and which were both?
- How many producers, consumers and decomposers did you find?

# *Want to do more?*

- See if you can find even more organisms to keep building out your food web!
- Visit a different part of your neighborhood, or the neighborhood of one of your friends or family members and create a food web for that area. What differences do you see?

*With your parents' permission, share a photo of your science journal with us on social media! Post a photo on Facebook or Instagram using the hashtag #crystalcovescience!*